### **Purpose - to answer the following questions:**

Is there regional variation in the fires?

How best can this regional variation be modelled. Should we use factor variables for each area or use the *X* and *Y* grid values. Perhaps if the *X* and *Y* values are used we should tensor splines rather than simply assuming linearity?

### **Methods**

A new graphical method is developed. We examine a two-way analysis of variance, treating *X* and *Y* as separate factors. We use *Mathematica* package ANOVA.

In[1]:= **Needs@"ANOVA`"D**

# **Basic data visualization using ListDensityPlot**

```
In[2]:= GetQuantiles Ax_E := Module@8i1, i2, i3<,
          i1 = \text{If } [\text{#} \rangle \text{ Quantile} [\textbf{x}, 0.25], 1, 0] \& \text{/} \& \text{;}i2 = If@ð > Quantile @x, 0.5D, 1, 0D &  x;
          i3 = \text{If } [\text{#} > \text{Quantile} [x, 0.75], 1, 0] \& \text{/} \& \text{;}8i1 + i2 + i3<  Flatten D
In[3]:= GetQuantiles ::usage =
          "GetQuantiles @xD returns 0, 1, 2, 3 according as the corresponding value
             in x is in the first, second, third or fourth quartile .";
\ln[4] = \mathbf{f} = \text{ReadList} [\mathbf{''d} : \mathbf{'}r/2009/\text{fires}/\text{fires}. \text{dat}"), \text{ {Real, Real, Real}}];
```
This is a pretty plot but not really helpful.

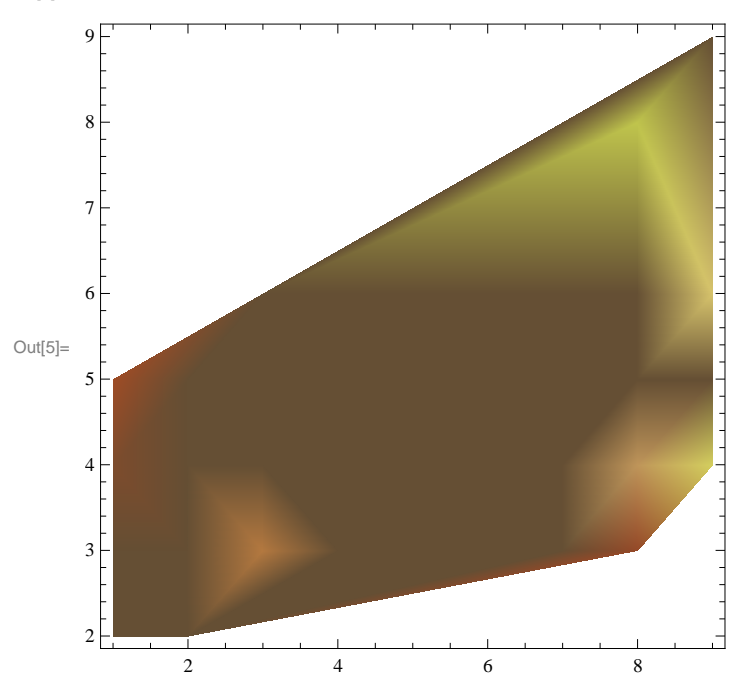

 $\text{In}[5] \text{ := } \text{ListDensityPlot} \text{ [f, ColorFunction } \rightarrow \text{ "SouthwestColors " , } \text{Mesh } \rightarrow \text{Full } ]$ 

```
The ANOVA suggests that there is no interaction, so an additive model with X and Y may be suitable.
```

```
\ln[6] \coloneqq \texttt{ANOVA} \texttt{ / . ANOVA} \texttt{[f, {X, Y, All}}, {X, Y}, \texttt{CellMeans } \rightarrow \texttt{False} \texttt{]}
```
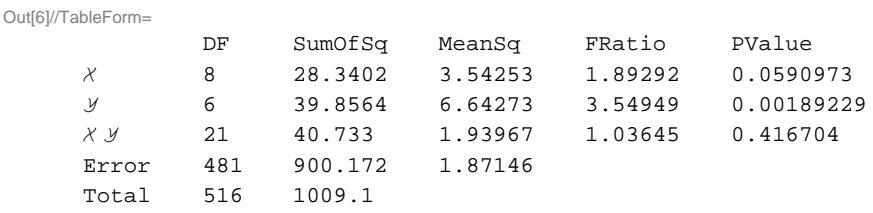

*Mathematica*'s ANOVA function doesn't work for 'xyarea' because some cells have only one observation. We use R.

```
> A<-factor(paste("A",X,Y,sep=""))
> outA<-lm(lburned~A)
> anova(outA)
Analysis of Variance Table
Response: lburned
          Df Sum Sq Mean Sq F value Pr(>F)
A 35 109 3 1.66 0.011 *
Residuals 481 900 2
---Signif. codes: 0 '***' 0.001 '**' 0.01 '*' 0.05 '.' 0.1 ' ' 1
```
As expected the 'xyarea' is highly significant. Let's compare with simple linear model,

```
> outB<-lm(lburned~X+Y)
> anova(outB)
Analysis of Variance Table
Response: lburned
         Df Sum Sq Mean Sq F value Pr(>F)
X 1 4 4 1.98 0.16
Y 1 0.041 0.041 0.02 0.88
Residuals 514 1005 2
```
This doesn't work. Regression is not signficant. We could try polynomials in *X* and *Y* but splines are better!

```
> dfX <- dfY <- 7
> XS<-ns(X, df=dfX)
> YS<-ns(Y, df=dfY)
> XYS<-cbind(XS, YS)
> outXYS<-lm(lburned~XYS)
> anova(outXYS)
Analysis of Variance Table
Response: lburned
          Df Sum Sq Mean Sq F value Pr(>F)
XYS 13 68 5 2.79 0.00074 ***
Residuals 503 941 2
---Signif. codes: 0 '***' 0.001 '**' 0.01 '*' 0.05 '.' 0.1 ' ' 1
```
It seems that natural splines with 7 df will work work. This saves 21 df.

### **Notes**

Standard deviation is redefined to be 0 when there is only 1 observation.

RGB color encoding of quartile information. Black (lowest, no light!) for observations less than or equal to the first quartile. Then Red (lowest frequency), Green and Blue (highest frequency) corresponding the next quartiles.

#### **Improved Data Plots**

### **Number of Observations in each Region -- Figure1.pdf**

All points with same *X*, *Y* coordinates in separate lists

 $\ln[T] := \text{Out} = \text{Gather} [f, \text{Most} [#1] = \text{Most} [#2] \&];$ 

Cells coordinates

 $\ln[8] := \mathbf{xy} = \text{Most } / \mathbf{Q}$  (First  $/ \mathbf{Q}$  out)

```
Out[8]= {{7., 5.}, {7., 4.}, {8., 6.}, {6., 5.}, {5., 5.}, {6., 5.}, {6., 4.}, {5., 4.}, {6., 3.},
       {7.7, 3.}, {4.7, 4.}, {5.7, 6.}, {6.7, 6.}, {4.7, 3.}, {2.7, 2.}, {4.7, 5.}, {9.7, 9.}, {1.7, 3.},\{1., 2.\}, \{3., 4.\}, \{2., 4.\}, \{3., 5.\}, \{2., 5.\}, \{4., 6.\}, \{3., 6.\}, \{1., 4.\}, \{8., 3.\},\{1., 5.\}, \{9., 4.\}, \{7., 6.\}, \{3., 3.\}, \{2., 3.\}, \{9., 6.\}, \{8., 4.\}, \{9., 5.\}, \{8., 8.\}\}\
```
Number of observations in each cell

```
\ln[9] := NumObs = Length /@ out
```

```
Out[9]= {11, 45, 52, 49, 3, 4, 9, 23, 25, 2, 36, 4, 3, 22, 25,
       25, 6, 10, 19, 43, 27, 7, 20, 8, 4, 15, 3, 4, 4, 2, 1, 1, 1, 1, 2, 1<
```

```
In[10]: f2 = MapThread [Append [#1, #2] &, {xy, NumObs }];
```
Table is interesting but hard to read. We redo to present this information graphically.

```
\ln[11]: TableForm [Partition [f2, 4], TableDepth \rightarrow 2]
```

```
Out[11]//TableForm=
      \{7., 5., 11\} \{7., 4., 45\} \{8., 6., 52\} \{6., 5., 49\}\{5., 5., 3\} \{8., 5., 4\} \{6., 4., 9\} \{5., 4., 23\}\{6., 3., 25\} \{7., 3., 2\} \{4., 4., 36\} \{5., 6., 4\}\{6., 6., 3\} \{4., 3., 22\} \{2., 2., 25\} \{4., 5., 25\}\{9., 9., 6\} \{1., 3., 10\} \{1., 2., 19\} \{3., 4., 43\}\{2., 4., 27\} \{3., 5., 7\} \{2., 5., 20\} \{4., 6., 8\}\{3., 6., 4\} \{1., 4., 15\} \{8., 3., 3\} \{1., 5., 4\}\{9., 4., 4\} \{7., 6., 2\} \{3., 3., 1\} \{2., 3., 1\}\{9., 6., 1\} \{8., 4., 1\} \{9., 5., 2\} \{8., 8., 1\}
```
We will color-code according to quantile

 $\ln[12] := q = \text{GetQuantiles}$  [NumObs ]

Out[12]= {2, 3, 3, 3, 0, 1, 2, 2, 3, 0, 3, 1, 0, 2, 3, 3, 1, 2, 2, 3, 3, 1, 2, 2, 1, 2, 0, 1, 1, 0, 0, 0, 0, 0, 0, 0<

In[13]:= **f2 = Append@Transpose @f2D, qD Transpose ;**

```
\ln[14] = 92 = Graphics [Text [Style [#[[3]], FontSize \rightarrow 15, FontWeight \rightarrow "Bold", FontColor \rightarrow Which [
              ðP4T  0, RGBColor @0, 0, 0D,
              ðP4T  1, RGBColor @1, 0, 0D,
              ðP4T  2, RGBColor @0, 1, 0D,
              ðP4T  3, RGBColor @0, 0, 1D
             D
           D,
            8ðP1T, ðP2T<D &  f2, Frame ® True, PlotRangePadding ® 0.35,
        PlotLabel → "Number of Fires. Quartiles Encoded:Black,Red,Green,Blue"]
Out[14]=
                                       11
                                       45
                                            52
                             3 49 4
                            23 9
                                  25 2
                       36
                             4 3
                       22
             25
                       25
                                                  6
      10
3
      19
2
             27 43
             20 7
                  4 8
      15
4
                                             3
      4
5
                                                  4
                                       2
             1 1
                                                  1
                                             1
                                                  2
                                             1
              2 4 6 8
      6
      7
      8
      9
       Numberof Fires. Quartiles Encoded:Black,Red,Green,Blue
\ln[16]: Export ["d:/r/2009/Fires/Figure1NumFires.pdf", g2];
\ln[17] := ANOVA /. ANOVA [Most /@f2, {X, Y}, {X, Y}, CellMeans \rightarrow False]
Out[17]//TableForm=
              DF SumOfSq MeanSq FRatio PValue
     X 8 1145.51 143.188 0.551178 0.804883
     Y 6 1427.3 237.883 0.91569 0.503136
     Error 21 5455.5 259.786
     Total 35 8028.31
Number of fires does not depend in a simple way on X and Y.
```
### **Oneway ANOVA for Regions**

*Mathematica* fails when there is only 1 observation, so we need to eliminate all regions with only 1 factor

```
 Median in each Region. Figure 2
In[18] := meds = Median /@ Map [Last, out, {2}]
Out[18] = \{0., 0.8671, 0.776709, 1.14422, 0., 0.366953, 1.06471, 0.667829,0., 1.67231 , 0.881577 , 0.766278 , 0., 1.19194 , 0., 0., 0.153742 , 1.19381 ,
       0., 0., 0.970779 , 0., 1.42062 , 0.926584 , 0., 1.50408 , 1.07841 , 2.32219 ,
       3.2322, 2.23553, 2.02551, 0., 3.78123, 2.5787, 1.10742, 5.22982}
\ln[19] := f3 = MapThread [Append [#1, #2] &, {xy, meds }];
\ln[20]:=\texttt{f3 = Appendix 7}In[21]:= g3 = Graphics @
        Text [Style [Round [#[3]], .1], FontSize \rightarrow 15, FontWeight \rightarrow "Bold", FontColor \rightarrow Which [
               ðP4T  0, RGBColor @0, 0, 0D,
               ðP4T  1, RGBColor @1, 0, 0D,
               ðP4T  2, RGBColor @0, 1, 0D,
               ðP4T  3, RGBColor @0, 0, 1D
              D
            D,
            8ðP1T, ðP2T<D &  f3, Frame ® True, PlotRangePadding ® 0.35,
        PlotLabel ® "Median 'lburned '. Quartiles Encoded :Black,Red,Green,Blue"D
Out[21]=
                                          0
                                         0.9
                                               0.8
                               0 1.1 0.4
                              0.7 1.1
                                    0 1.7
                        0.9
                                     0.8 0
                        1.2
              0
                         0
                                                     0.2
      1.2
3
      0
2
              1. 0
             1.4 0
                    0 0.9
      1.5
4
                                               1.1
       2.3
                                                    3.2
                                         2.2
              0 2.
                                                    3.8
                                               2.6
                                                    1.1
                                               5.2
               2 4 6 8
      5
      6
      7
      8
      \overline{Q}Median 'lburned'. Quartiles Encoded:Black,Red,Green,Blue
```
 $\ln[22] :=$  Export ["d:/r/2009/Fires/Figure2Median.pdf", g2];

 $\ln[23] :=$  **ANOVA** /. **ANOVA** [Most /@f3, {X, *Y*}, {X, *y*}, CellMeans  $\rightarrow$  False]

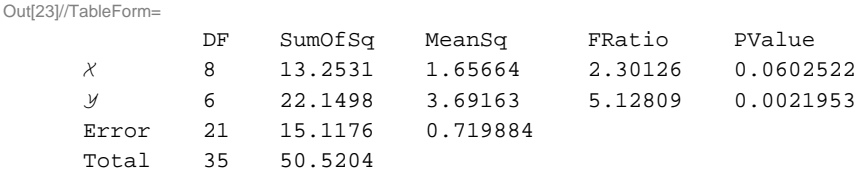

Median 'lburned' depends on *X* and *Y*. Low *X*, *Y* tends to have low 'lburned'

### **Mean in each Region. Figure 3**

```
\ln[24] := mens = Mean /@ Map [Last, out, {2}]
Out[24]= {0.844601, 1.0631, 1.27383, 1.29981, 0., 0.458961, 1.44663, 0.853836, 0.918182,
       1.67231 , 1.40058 , 1.05999 , 0.753574 , 1.24744 , 1.10722 , 1.0287, 0.41465 , 1.61779 ,
       0.434583 , 0.632903 , 1.10566 , 0.165269 , 1.23837 , 1.33236 , 0., 1.38342 , 1.64878 ,
       2.52769 , 3.02526 , 2.23553 , 2.02551 , 0., 3.78123 , 2.5787, 1.10742 , 5.22982 <
\ln[25] := f4 = MapThread [Append [#1, #2] &, {xy, mens}];
\ln[26]:= f4 = Append [Transpose [f4], GetQuantiles [mens]] // Transpose;
In[27]:= g4 = Graphics @
        Text [Style [Round [#[3]], .1], FontSize \rightarrow 15, FontWeight \rightarrow "Bold", FontColor \rightarrow Which [
                ðP4T  0, RGBColor @0, 0, 0D,
                ðP4T  1, RGBColor @1, 0, 0D,
                #[[4]] = 2, RGBColor [0, 1, 0],
                ðP4T  3, RGBColor @0, 0, 1D
               D
            D,
             8ðP1T, ðP2T<D &  f4, Frame ® True, PlotRangePadding ® 0.35,
        PlotLabel ® "Mean 'lburned '. Quartiles Encoded :Black,Red,Green,Blue"D
Out[27]=
                                           0.8
                                           1.1
                                                1.3
                                0 1.3 0.5
                               0.9 1.4
                                     0.9 1.7
                         1.4
                               1.1 0.8
                         1.2
              1.1
                          1.
                                                      0.4
      1.6
3
      0.4
2
              1.1 0.6
             1.2 0.2
                    0 1.3
        1.4
                                                1.6
        2.5
                                                       3.
                                           2.2
               0 2.
                                                      3.8
                                                2.6
                                                      1.1
                                                5.2
               2 4 6 8
      4
      5
      6
      7
      8
      9
         Mean 'lburned'. Quartiles Encoded:Black,Red,Green,Blue
```
 $\ln[28] :=$  Export ["d:/r/2009/Fires/Figure3Mean.pdf", g3];

 $\text{In} [29] \coloneqq \text{ ANOVA } / \text{. ANOVA [Most /@f4, {X, Y}, {Y}, {X, Y}, \text{CellMeans } \rightarrow \text{False}]}$ 

Out[29]//TableForm=

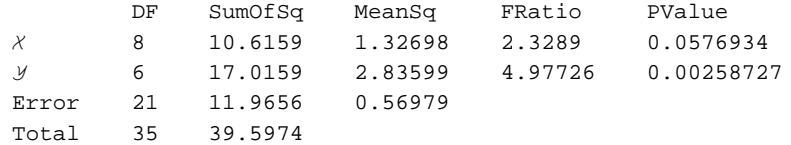

Mean 'lburned' depends on *X* and *Y*. Low *X*, *Y* tends to have low 'lburned'

## **Sd in each Region. Figure 4**

Note: we redefine sd so it is 0 if there is only 1 observation!

 $\ln[30] := \text{SD}\left[\mathbf{x}_-\right] \text{ : = }\text{If}\left[\text{Length}\left[\mathbf{x}\right] \prec 2\text{, 0, StandardDeviation}\left[\mathbf{x}\right]\right];$ 

```
\ln[31]: sds = SD /@ Map [Last, out, {2}]
```
- Out[31]=  $\{1.48435, 1.31657, 1.55245, 1.45974, 0., 0.478578, 1.64559, 1.00272,$ 1.42298 , 2.36501 , 1.51111 , 1.31458 , 1.30523 , 1.33014 , 1.65591 , 1.50879 ,  $0.556287$  ,  $1.70267$  ,  $1.27701$  ,  $1.0273$  ,  $1.1278$  ,  $0.43726$  ,  $1.03824$  ,  $1.57612$  , 0., 1.36905, 1.35432, 1.52466, 1.74819, 3.16152, 0, 0, 0, 0, 1.56613, 0}
- $\ln[32] :=$  **f5** = **MapThread** [Append [#1, #2] &, {xy, sds }];
- $\ln[33] :=$  **f5** = Append [Transpose [f5], GetQuantiles [sds]] // Transpose;

```
In[34]:= g5 = Graphics @
        Text [Style [Round [#[[3]], .1], FontSize \rightarrow 15, FontWeight \rightarrow "Bold", FontColor \rightarrow Which [
              ðP4T  0, RGBColor @0, 0, 0D,
              ðP4T  1, RGBColor @1, 0, 0D,
              ðP4T  2, RGBColor @0, 1, 0D,
              ðP4T  3, RGBColor @0, 0, 1D
             D
           D,
            8ðP1T, ðP2T<D &  f5, Frame ® True, PlotRangePadding ® 0.35,
       PlotLabel ® "SD 'lburned '. Quartiles Encoded :Black,Red,Green,Blue"D
Out[34]=
                             1.5
0 1.5 0.5
                                       1.3
                                            1.6
                             1. 1.6
                                  1.4 2.4
                       1.5
                            1.3 1.3
                       1.3
            1.7
                       1.5
                                                  0.6
      1.7
3
      1.3
2
            1.1 1.
             1. 0.4
                   0 1.6
       1.4
                                            1.4
      1.5
5
                                                  1.7
                                      3.2
             0 0
                                                  0
                                             0
                                                 1.6
                                             0
              2 4 6 8
      4
      6
      7
      8
     9
         SD 'lburned'. Quartiles Encoded:Black,Red,Green,Blue
In[35]:= Export@"d:r2009FiresFigure4SD .pdf", g4D;
\ln[36] := ANOVA /. ANOVA [Most /@f5, {X, Y}, {X, Y}, CellMeans \rightarrow False]
Out[36]//TableForm=
              DF SumOfSq MeanSq FRatio PValue
     X 8 8.97769 1.12221 2.75698 0.0298157
     Y 6 1.1866 0.197766 0.48586 0.811427
     Error 21 8.54791 0.407043
     Total 35 18.7122
```
SD 'lburned' depends on *X* but not on *Y*.